#### Read Book Wordpress Mu Installation Guide

As recognized, adventure as skillfully as experience nearly lesson, amusement, as skillfully as bargain can be gotten by just checking out a ebook **Wordpress Mu Installation Guide** as well as it is not directly done, you could acknowledge even more just about this life, with reference to the world.

We present you this proper as skillfully as simple habit to get those all. We allow Wordpress Mu Installation Guide and numerous book collections from fictions to scientific research in any way. in the midst of them is this Wordpress Mu Installation Guide that can be your partner.

#### **KEY=MU - BEST JAYLEN**

#### WordPress MU 2.8: Beginner's Guide

## Beginner's Guide, Build Your Own Blog Network with Unlimited Users and Blogs, Forums, Photo Galleries, and More!

Packt Publishing Ltd **"This book will take you through the setup of a WordPress MU-powered blogging network, using a real, working blog network as an example, so that you can follow the creation process step-by-step. Your blogging network will be complete with professional features such as friends lists, status feeds, groups, forums, photo galleries, and more, to build your own WordPress.com - a place where users can quickly come and create a blog for themselves. The book starts with a clean install of WordPress MU, and as you work through the book, you will build the blog network, and add on more and more features, all seamlessly integrated to achieve a professional, custom-built look"--Resource description p.**

#### WordPress

## Visual QuickStart Guide

Peachpit Press **WordPress: Visual QuickStart Guide, 3E uses a visual approach to teach the essential elements of WordPress, one of the world's most popular publishing platforms. This book gives readers the tools they need to create beautiful, functional WordPress-powered sites with minimal hassle. Using plenty of screenshots and a clear, organized format, authors Jessica Neuman Beck and Matt Beck walk new users through the installation and setup process while providing valuable tips and tricks for more experienced users. With no other resource but this guide, readers can set up a fully-functional and well-designed WordPress site that takes advantage of all the features WordPress has to offer. This new, fully updated version covers all the key new and improved features of WordPress, including: using the Theme Customizer; adding custom headers and backgrounds; adding content in new ways such as posting from your desktop or mobile device, as well as importing from another WordPress blog or other blogging services; and new ways to work with media, such as editing images, using video and audio, and creating image galleries. There is also a completely new chapter on menus, which covers menu setup and adding and editing menus.**

## WordPress Plug-in Development (Beginner's Guide)

Packt Publishing Ltd **"A past-paced guide for PHP developers ... Walk through the development of six complete, feature-rich, real-world plugins that are being used by thousands of WordPress users [Digg this, Live blogroll, The wall, Snazzy archives, Insights, Post types] ; ... get to know the WordPress code base, and WordPress's plugin architecture ; hook into the rest of WordPress using actions and filters ; integrate Ajax and jQuery into your plugins, to dynamically generate content ; maintain and manage your plugin using SVN and publish it to the WordPress Plugin Repository." -- Cover, p.4.**

## The Comparative Guide to WordPress in Libraries

## A LITA Guide

American Library Association **WordPress is free software that allows you to build a website with no coding experience required-- but you supply the work that makes the site great. Goodman introduces you to building a website that will achieve your library's goals and objectives.**

#### WordPress Multisite Administration

Packt Publishing Ltd **This is a simple, concise guide with a step-by-step approach, packed with screenshots and examples to set up and manage a network blog using WordPress.WordPress Multisite Administration is ideal for anyone wanting to familiarize themselves with WordPress Multisite. You'll need to know the basics about WordPress, and having at least a broad understanding of HTML, CSS, and PHP will help, but isn't required.**

## WordPress All-in-One For Dummies

John Wiley & Sons **A convenient how-to guide for maximizing your WordPress experience WordPress is a state-of-the-art blog publishing platform with nearly ten million active installations. Eight minibooks provide you with expanded coverage of the most important topics to the WordPress community, such as WordPress basics, theme designs, plug-in development, social media integration, SEO, customization, and running multiple sites. Veteran author Lisa Sabin-Wilson leads an authoritative team of authors who offer their unique knowledge and skillset while sharing invaluable advice for maximizing your site's potential and visitor experience. Presents straightforward and easy-to-understand coverage of the basics of WordPress, the most popular blog software in use today Delves into the topics that matter most to the WordPress community, such as theme design, plugin development, and social media integration Addresses ways to handle a variety of WordPress security issues Examines the WordPress network The word on the street is that WordPress All-in-One For Dummies presents everything you need to know about WordPress in one convenient book!**

## Professional WordPress Plugin Development

John Wiley & Sons **Extend WordPress with plugins using this advanced WordPress development book, updated for the current version This significantly updated edition of Professional WordPress Plugin Development addresses modern plugin development for WordPress, the highly popular content management system (CMS). If you're using WordPress to create and manage websites, WordPress plugins are the software that can extend or enhance CMS functionality. This book offers guidance on writing plugins for WordPress sites to share or sell to other users. The second edition of Professional WordPress Plugin Development covers the building of advanced plugin development scenarios. It discusses the plugin framework and coding standards as well as dashboards, settings, menus, and related application programming interfaces (APIs). Additional topics include security, performance, data validation, and SQL statements. • Learn about the power of hooks in WordPress • Discover how JavaScript and Ajax will work in your site • Understand key technologies: Block Editor/Gutenberg, JS/React, PHP, and the REST API • Create and use custom post types and taxonomies. • Creating custom dashboard menus and plugin settings • Work with users and user data • Schedule tasks and utilizing Cron • Performance and security considerations Written by experienced plugin developers, Professional WordPress Plugin Development also helps you internationalize and localize your WordPress website. Find out about debugging systems and optimizing your site for speed. As WordPress use continues to increase, you can elevate your professional knowledge of how to extend WordPress through plugins.**

## WordPress Absolute Beginner's Guide

Pearson Education **Provides information on using WordPress to create and maintain blogs and web sites, covering such topics as domains, plugins, themes, creating and managing content, multimedia, and security.**

#### WordPress For Dummies

John Wiley & Sons THe Guide offers the Quickest way to Install and Begin Using the WPDesktop

Tools2U Software

## WordPress Development Quick Start Guide Build beautiful and dynamic websites for your domain from scratch

#### John Wiley & Sons WordPress In Depth

Packt Publishing Ltd **Learn core WordPress concepts and components to create modern WordPress-based solutions Key FeaturesLearn the foundations of WordPress development and its hook-based architectureChoose the right components for any development taskBuild flexible solutions that works with existing plugins and themesBook Description WordPress is the most used CMS in the world and is the ideal way to share your knowledge with a large audience or build a profitable business. Getting started with WordPress development has often been a challenge for novice developers, and this book will help you find your way. This book explains the components used in WordPress development, when and where to use them, and why you should be using each component in specific scenarios. You begin by learning the basic development setup and coding standards of WordPress. Then you move into the most important aspects of the theme and plugin development process. Here you will also learn how themes and plugins fit into the website while learning about a range of techniques for extending themes and plugins. With the basics covered, we explore many of the APIs provided by WordPress and how we can leverage them to build rapid solutions. Next, we move on to look at the techniques for capturing, processing, and displaying user data when integrating third-party components into the site design. Finally, you will learn how to test and deploy your work with secure and maintainable code, while providing the best performance for end users. What you will learnExplore the role of themes, plugins, and built-in features in developmentAdapt to built-in modules and built-in database structuresWrite code for WordPress's hook-based architectureBuild, customize, and integrate WordPress pluginsExtend themes with custom design templatesCapture and process data with built-in features and custom formsImprove usability with AJAX and third-party componentsManage non-functional aspects, such as security, performance, and migrationWho this book is for This book is for web developers and site owners who want to build custom websites with WordPress. Basic knowledge of PHP, JavaScript, HTML and CSS is required to get most out of this book.**

## Smashing WordPress

## Beyond the Blog

Pearson Education **Do more with WordPress – in less time! This is the most complete, coherent, and practical guide to succeeding with WordPress 3.1 and WordPress.com's hosted services. The authors help you efficiently design, secure, and manage your blog, and add powerful features to attract visitors and build thriving communities. Get comfortable with WordPress, leverage its immense power, and customize it to your unique needs—no matter how large your blog grows, or how complex your content management challenges are! • Start your WordPress blog right, to avoid hassle and rework later • Make your blog's appearance stand out from the crowd • Use QuickPress to create new posts in no time • Make your posts easier to find and more useful to casual visitors • Revamp your whole blog in minutes with themes • Use HTML and CSS "power tools" to add advanced blog features • Engage readers with comments, polls, and ratings • Manage teams of blog administrators, editors, authors, and contributors • Use WordPress Statistics and Google Analytics to understand and grow your audience • Add graphics and media to your blog posts • Work with a hosting provider that runs WordPress software for you • Create new blog networks** with WordPress Multisite • Integrate social networking features with BuddyPress • Find, test, activate, and use powerful third-party plug-ins • Build your own themes and plug-ins **All In Depth books offer: • Comprehensive coverage with detailed solutions • Troubleshooting help for tough problems you can't fix on your own • Outstanding authors recognized worldwide for their expertise and teaching style Learning, reference, problem-solving...the only WordPress book you need!**

#### WordPress

Peachpit Press **Provides step-by-step instructions on using WordPress to create and maintain blogs and Web sites.**

Packt Publishing Ltd Create a variety of exciting sites for e-commerce, networking, video streaming, and more, using WordPress About This Book Build ten different types of website **using WordPress Transfer your static site to WordPress and create sites to make money, build communities, and share your ideas The projects in the book will teach you how to use free themes and plugins without any prior coding experience Who This Book Is For WordPress Site Blueprints is suitable for new or experienced WordPress users. You don't need to be a PHP developer or have ever created a WordPress theme or plugin. Instead the book will help you use themes and plugins (all free) to create a wide range of sites. Familiarity with the WordPress interface will help you but you don't need to be able to write code. What You Will Learn Migrate your old static site into WordPress Create a network of sites for other people to work with each other Build a great store using the free WooCommerce plugin Create a video streaming site linked to YouTube Create a review site for products, services, or anything you'd like Create a jobs board so people can post jobs and apply for them Create websites that focus on networking such as a social media site, a communications center for your team, and a membership site to build a community Create a beautiful gallery site to showcase your photography In Detail WordPress is the world's most popular Content Management System (CMS) and you can use it to create any kind of site you or your clients need. Using free plugins and themes for WordPress, you can create a store, a social media site, a review site, a video site, a network of sites or a community site, and more. Wordpress makes your job of creating your own website simple and hasslefree! If you've started using WordPress to create a blog or simple website, you'll have had a taste of the opportunities offered by this massively popular CMS. This book will take you through the process of creating ten popular kinds of site using WordPress with free plugins and themes, each chapter covering various functionality of the web. After having learned how to migrate from your static site to Wordpress in the first chapter, you will then explore the world of social networking websites followed focusing on e-commerce. Without writing too much code, you'll be able to create a store, a video streaming site, a team communications site, a jobs board, and more. This book is a one-stop solution to resolve all your worries about creating a website that will give the best experience to your users. Style and approach A project-based step-by-step guide to creating ten different types of popular website using WordPress. This book takes you through clear and logical steps, with screenshots and tips along the way to help you follow the guide and learn how to get more from WordPress.**

## WordPress For Dummies

John Wiley & Sons **Provides step-by-step instructions on using WordPress to create and maintain blogs and Web sites.**

## WordPress All-in-One For Dummies

John Wiley & Sons **A convenient how-to guide for maximizing your WordPress experience WordPress is a state-of-the-art blog publishing platform with nearly ten million active installations. Eight minibooks provide you with expanded coverage of the most important topics to the WordPress community, such as WordPress basics, theme designs, plug-in**

**development, social media integration, SEO, customization, and running multiple sites. Veteran author Lisa Sabin-Wilson leads an authoritative team of authors who offer their unique knowledge and skillset while sharing invaluable advice for maximizing your site's potential and visitor experience. Presents straightforward and easy-to-understand coverage of the basics of WordPress, the most popular blog software in use today Delves into the topics that matter most to the WordPress community, such as theme design, plugin development, and social media integration Addresses ways to handle a variety of WordPress security issues Examines the WordPress network The word on the street is that WordPress All-in-One For Dummies presents everything you need to know about WordPress in one convenient book!**

## WordPress 4.0 Site Blueprints

#### Learning from Libraries that Use WordPress

#### Content-management System Best Practices and Case Studies

American Library Association **Explores the variety of ways libraries are implementing WordPress as a CMS, from simple "out-of-the-box" websites to large sites with many custom features. Emphasizing a library-specific perspective, the authors analyze the software's strengths and weaknesses, spotlighting its advantages over other existing web publishing platforms as well as discussing the limitations libraries have encountered. This useful book shows how scores of libraries have used WordPress to create library websites that are both user friendly and easy to maintain.**

#### WordPress for Web Developers

## An Introduction for Web Professionals

Apress **A complete guide for web designers and developers who want to begin building and administering sites with WordPress.**

#### WordPress 24-Hour Trainer

John Wiley & Sons **The easy, self-paced guide to the powerful WordPressplatform WordPress 24-Hour Trainer, 3rd Edition provides acomprehensive, unique book-and-video package that focuses on thepractical, everyday tasks you will face when creating andmaintaining WordPress websites. This easy-to-use, friendly guidewill show you how to create and edit pages, integrate your sitewith social media, keep your site secure, make content more searchengine friendly to help drive website traffic, troubleshoot themost common WordPress issues, and much more. This updated edition of WordPress 24-Hour Trainer covers thelatest features of WordPress 4.0 and 4.1 in an easy-to-useformat: Fully-illustrated guides to key tasks you'll need to performwith WordPress. At the end of each lesson a list of related plugins you caninstall to make WordPress an even more powerful tool. Step-by-step guides at the end of lessons to help you practicewhat you just learned. Videos that show you first hand some of the concepts in eachlesson. WordPress 24-Hour Trainer, 3rd Edition is yourperfect real-world guide to fully leveraging this powerfulplatform.**

#### Professional WordPress

#### Design and Development

John Wiley & Sons **The highest rated WordPress development and design book on themarket is back with an all new third edition. Professional WordPress is the only WordPress booktargeted to developers, with advanced content that exploits thefull functionality of the most popular CMS in the world. Fullyupdated to align with WordPress 4.1, this edition has updatedexamples with all new screenshots, and full exploration ofadditional tasks made possible by the latest tools and features.You will gain insight into real projects that currently useWordPress as an application framework, as well as the basic usageand functionality of the system from a developer's perspective. Thebook's key features include detailed information and real-worldexamples that illustrate the concepts and techniques at work, pluscode downloads and examples accessible through the companionwebsite. Written by practicing WordPress developers, the content ofthis edition focuses on real world application of WordPressconcepts that extend beyond the current WordPress version. WordPress started in 2003 with a single bit of code to enhancethe typography of everyday writing, and has grown to be the largestself-hosted website platform in the world. This book helps you useWordPress efficiently, effectively, and professionally, with newideas and expert perspectives on full system exploitation. Get up to speed on the new features in WordPress 4.1 Learn cutting edge uses of WordPress, including real-worldprojects Discover how to migrate existing websites to WordPress Understand current best practices and tools in WordPressdevelopment WordPress was born out of a desire for an elegant,well-architected personal publishing system built on PHP and MySQL,and has evolved to be used as a full content management systemthrough thousands of plugins, widgets, and themes. ProfessionalWordPress is the essential developer's guide to thismultifunctional system.**

## Handbook of Research on Business Social Networking: Organizational, Managerial, and Technological Dimensions

## Organizational, Managerial, and Technological Dimensions

IGI Global **Given the widespread, frequent use of social networks as a means for people to communicate and share their interests, it comes as no surprise that they have become an important tool for businesses and business networking. The Handbook of Research on Business Social Networking: Organizational, Managerial, and Technological Dimensions investigates the beginning of social networks and provides perspectives on how they can enhance business. This two-volume reference discusses the main issues, challenges, opportunities, and trends related to the range of new developments and applications in business social networking. Social networks and their integration in businesses are be addressed using technological, organizational, managerial, and social perspectives with the aim of disseminating current developments, case studies, new integrated approaches, and practical solutions and applications.**

## Using WordPress as a Library Content Management System

American Library Association **In this issue of Library Technology Reports, Kate Marek offers a practical guide to web analytics tools, explaining what librarians need to know to implement them effectively.**

#### WordPress for Beginners

## A Visual Guide to Building Your WordPress Site + 22 Top WordPress Plugins

**Learn everything you need to know to successfully create and manage your WordPress site in 2017 even if you're a complete beginner. Creating a professional looking website is no longer the preserve of web developers and computer geeks. With the advent of WordPress, anyone can now create and run a beautiful looking and responsive website that works on any device like a PC, Mac, tablet or phone. Learn with a step-by-step visual approach. This book covers the latest version of WordPress using a step-by-step visual approach with lots of screenshots to explain the concepts. The aim of this book is to take a complete beginner or someone with intermediate WordPress skills to being very competent with WordPress in a few short hours. Create beautiful and professional looking websites while saving money! Whether you're a business owner or building a website for a hobby or passion, the knowledge you gain from this book will save you a lot of money that would've otherwise been paid to a professional web developer. We'll start right from the beginning of the process of creating a website, from how to get your domain name and web host, to configuring conditional widgets and sidebars for your WordPress site. You get to watch over my shoulder as we cover all the features provided in WP Admin that allow you to build your fully functional professional looking website. In this book you'll learn: How to create a free website at WordPress.com if that would meet your needs. A specific tool that helps you to find available domain names for your website based on your keywords. How to register your domain name. How to get a web host for your WordPress site. How to install WordPress using an auto-installer from your web host. How to install WordPress manually by going under the bonnet. How to configure all initial settings so that your posts and links appear as you would like them to look. How to add/edit Posts, Pages, and Media files. How to install and configure free and premium themes. How to install and configure plugins and where to find them. A specific tool that enables you to identify the themes and plugins being used by other websites so you can get them for your own website. How to setup and configure your menus including managing menu locations. How to configure widgets and sidebars, including how to display different sidebars on different pages. How to manually backup and restore your WordPress site so that you know how to fix issues even if a backup plugin fails. BONUS: 22 top rated WordPress plugins that can take your website to the next level. If you want to learn more, then scroll up and click on the buy button to get started today!**

## WordPress

#### Pushing the Limits

John Wiley & Sons **Take WordPress beyond its comfort zone As the most popular open source blogging tool, WordPress isbeing used to power increasingly advanced sites, pushing it beyondits original purpose. In this unique book, the authors share theirexperiences and advice for working effectively with clients, managea project team, develop with WordPress for larger projects, andpush WordPress beyond its limits so that clients have thecustomized site they need in order to succeed in a competitivemarketplace. Explains that there is more than one approach to a WordPresschallenge and shows you how to choose the one that is best for you,your client, and your team Walks you through hosting and developing environments, themebuilding, and contingency planning Addresses working with HTML, PHP, JavaScript, and CSS WordPress: Pushing the Limits encourages you to benefitfrom the experiences of seasoned WordPress programmers so that yourclient's site can succeed.**

#### WordPress Bible

John Wiley and Sons **Get the latest word on the biggest self-hosted blogging tool on the market Within a week of the announcement of WordPress 3.0, it had been downloaded over a million times. Now you can get on the bandwagon of this popular open-source blogging tool with WordPress Bible, 2nd Edition. Whether you're a casual blogger or programming pro, this comprehensive guide covers the latest version of WordPress, from the basics through advanced application development. If you want to thoroughly learn WordPress, this is the book you need to succeed. Explores the principles of blogging, marketing, and social media interaction Shows you how to install and maintain WordPress Thoroughly covers WordPress basics, then ramps up to advanced topics Guides you through best security practices as both a user and a developer Helps you enhance your blog?s findability in major search engines and create customizable and dynamic themes Author maintains a high-profile blog in the WordPress community, Technosailor.com Tech edited by Mark Jaquith, one of the lead developers of WordPress The WordPress Bible is the only resource you need to learn WordPress from beginning to end.**

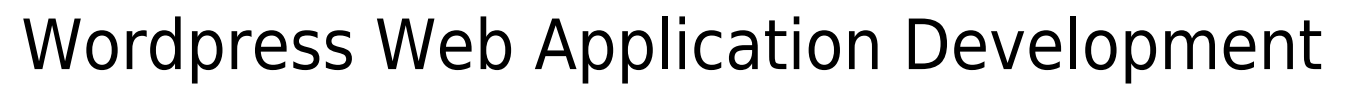

Packt Publishing Ltd **Learn in easy stages how to rapidly build leading-edge web applications from scratch. About This Book Develop powerful web applications rapidly with WordPress Explore the significant features and improvements introduced in WordPress 4.7 by learning the numerous tips and techniques in this book. Unleash the power of REST API endpoints to make your interaction with websites new and innovative. Who This Book Is For This book is targeted at WordPress developers and designers who want to develop quality web applications within a limited time frame and maximize their profits. A prior knowledge of basic web development and design is assumed. What You Will Learn Develop extendable plugins with the use of WordPress features in core modules Develop pluggable modules to extend the core features of WordPress as independent modules Manage permissions for a wide range of content types in web applications based on different user types Follow WordPress coding standards to develop reusable and maintainable code Build and customize themes beyond conventional web layouts Explore the power of core database tables and understand the limitations when designing database tables for large applications Integrate open source modules into WordPress applications to keep up with the latest open source technologies Customize the WordPress admin section and themes to create the look and feel of a typical web application In Detail WordPress is one of the most rapidly expanding markets on the Web. Learning how to build complex and scalable web applications will give you the ability and knowledge to step into the future of WordPress. WordPress 4.7 introduces some exciting new improvements and several bug fixes, which further improve the entire development process.This book is a practical, scenario-based guide to expanding the power of the WordPress core modules to develop modular and maintainable real-world applications from scratch. This book consistently emphasizes adapting WordPress features into web applications. It will walk you through the advanced usages of existing features such as access controlling; database handling; custom post types; pluggable plugins; content restrictions; routing; translation; caching; and many more, while you build the backend of a forum management application. This book begins by explaining how to plan the development of a web application using WordPress' core features. Once the core features are explained, you will learn how to build an application by extending them through custom plugin development. Finally, you will explore advanced non-functional features and application integration. After reading this book, you will have the ability to develop powerful web applications rapidly within limited time frames. Style and approach An extensive, practical guide that explains how to adapt WordPress features, both conventional and trending, for web applications.**

Packt Publishing Ltd This book is intended for WordPress developers and designers who want to develop quality web applications within a limited time frame and for maximum profit. **Prior knowledge of basic web development and design is assumed.**

#### Wired for Learning

#### An Educators Guide to Web 2.0

IAP **"Web 2.0" is a term used to describe an apparent second generation of the World Wide Web that emphasizes collaboration and sharing of knowledge and content among users. With the growing popularity of Web 2.0, there has been a burgeoning interest in education. Tools such as blogs, wikis, RSS, social networking sites, tag-based folksonomies, and peer-to-peer (P2P) media sharing applications have gained a prominence in teaching and learning. With Wired for Learning: An Educators Guide to Web 2.0 there is tremendous potential for addressing the needs student, teachers, researchers, and practitioners to enhance the teaching and learning experiences through customization, personalization, and rich opportunities for networking and collaboration. The purpose of this text is to clarify and present applications and practices of Web 2.0 for teaching and learning to meet the educational challenges of students in diverse learning setting. This text will bring teachers and university education into a bold new reality and cause them to move to think differently about technology's potential for strengthening students' critical thinking, writing, reflection, and interactive learning.**

## WordPress Web Application Development - Second Edition

#### Head First WordPress

## A Brain-Friendly Guide to Creating Your Own Custom WordPress Blog

"O'Reilly Media, Inc." **Whether you're promoting your business or writing about your travel adventures, Head First WordPress will teach you not only how to make your blog look unique and attention-grabbing, but also how to dig into the more complex features of WordPress 3.0 to make your website work well, too. You'll learn how to move beyond the standard WordPress look and feel by customizing your blog with your own URL, templates, plugin functionality, and more. As you learn, you'll be working with real WordPress files: The book's website provides pre-fab WordPress themes to download and work with as you follow along with the text. Gain immediate experience with WordPress 3.0, the June 2010 release of the software Get your site up and running by setting up a MySQL database and creating configuration files Work with the Wordpress platform to create posts and pages, learn the difference between tags and categories, edit content, moderate comments, and manage spam Explore how to extend Wordpress with plugins and templates Convert custom designs (in HTML and CSS) into functional themes and use them in WordPress We think your time is too valuable to waste struggling with new concepts. Using the latest research in cognitive science and learning theory to craft a multi-sensory learning experience, Head First WordPress uses a visually rich format designed for the way your brain works, not a text-heavy approach that puts you to sleep.**

# Library Blogging

Linworth Publishing, Incorporated **Describes blog culture and how blogs can be used in the provision of library services, providing detailed technical information about how to set up and maintain an effective library blog.**

## Building Web Apps with WordPress

#### WordPress as an Application Framework

"O'Reilly Media, Inc." **WordPress is much more than a blogging platform. If you have basic PHP, HTML, CSS, and JavaScript experience you can use WordPress to develop fast, scalable, secure, and highly customized web apps, mobile apps, web services, and multisite networks of websites. Along with core WordPress functions and database schema, you'll learn how to build custom plugins, themes, and services for just about any kind of web or mobile application. In this updated second edition, Brian Messenlehner and Jason Coleman cover new features and functionality added to WordPress up to version 5.4. All code examples in the book are available on GitHub. Compare WordPress with traditional app development frameworks Use themes for views and plugins for backend functionality Get suggestions for choosing or building WordPress plugins Register custom post types (CPTs) and taxonomies Manage user accounts and roles, and access user data Build asynchronous behaviors with jQuery Use WordPress to develop mobile apps for iOS and Android Integrate PHP libraries, external APIs, and web service plugins Collect payments through ecommerce and membership plugins Learn how to speed up and scale your WordPress app Extend the WordPress REST API and create custom endpoints Learn about WordPress Gutenberg blocks development**

## What is Cloud Computing? All about cloud technology

## Complete Cloud Technology Guide for Beginners

James Bolton **Cloud computing is a technology that uses the internet and central remote servers to maintain data and applications. Cloud computing allows consumers and businesses to use applications without installation and access their personal files at any computer with internet access. This technology allows for much more efficient computing by centralizing storage, memory, processing, and bandwidth Cloud computing consists of shared computing resources that are virtualized and accessed as a service, through an API. The cloud enables users in an organization to run applications by deploying them to the cloud, a virtual data center.**

## WordPress: The Missing Manual

"O'Reilly Media, Inc." **A guide to WordPress provides bloggers with everything they need to know to build, design, manage, and customize their blogs, including step-by-step coverage of everything from installation and security to publishing and customization, as well as themes,widgets, and plug-ins.**

#### CompTIA Cloud Essentials+ Study Guide

## Exam CLO-002

John Wiley & Sons **Prepare for success on the New Cloud Essentials+ Exam (CLO-002) The latest title in the popular Sybex Study Guide series, CompTIA Cloud Essentials+ Study Guide helps candidates prepare for taking the NEW CompTIA Cloud Essentials+ Exam (CLO-002). Ideal for non-technical professionals in IT environments, such as marketers, sales people,**

**and business analysts, this guide introduces cloud technologies at a foundational level. This book is also an excellent resource for those with little previous knowledge of cloud computing who are looking to start their careers as cloud administrators. The book covers all the topics needed to succeed on the Cloud Essentials+ exam and provides knowledge and skills that any cloud computing professional will need to be familiar with. This skill set is in high demand, and excellent careers await in the field of cloud computing. Gets you up to speed on fundamental cloud computing concepts and technologies Prepares IT professionals and those new to the cloud for the CompTIA Cloud Essentials+ exam objectives Provides practical information on making decisions about cloud technologies and their business impact Helps candidates evaluate business use cases, financial impacts, cloud technologies, and deployment models Examines various models for cloud computing implementation, including public and private clouds Identifies strategies for implementation on tight budgets Inside is everything candidates need to know about cloud concepts, the business principles of cloud environments, management and technical operations, cloud security, and more. Readers will also have access to Sybex's superior online interactive learning environment and test bank, including chapter tests, practice exams, electronic flashcards, and a glossary of key terms.**

#### WordPress For Dummies

John Wiley & Sons **Are you a wannabe blogger? A seasoned pro migrating your blog to WordPress? Looking to do more cool stuff with your existing WordPress blog? Then this fun guide is for you! WordPress for Dummies is a veritable smorgasbord of WordPress information, ideas, tools, resources, and instruction on everything you need to create and maintain your dream blog. Unlike other blog hosts, WordPress gives you the ability to create a blog that is tailored to your own tastes and needs. Sure, the codes, tags, and terminology can seem a little intimidating at first, but WordPress for Dummies breaks it all down to show you just how intuitive, friendly, and extensible the software really is. This easy-to-follow guide shows you how to: Sign up for a free WordPress account Set up and use a hosted blog with WordPress.com Install and set up the WordPress.Org and WordPress.MU software for single- and multi-user versions Find great themes, plugins, and consultants that will help you achieve JUST the kind of blog you want Use tags to work with WordPress templates Combat challenges with comments, trackback spam, and "splogs" Add special technologies to your blog, such as RSS feed, podcasting, vlogging, and photoblogging Find online support, tips, and resources for WordPress software Whether you want to keep family and friends updated on your latest adventures, post pictures of your new puppy, or communicate your passion with millions of readers worldwide, WordPress for Dummies is your passport to creating the kind of blog that will keep your visitors coming back for more!**

lohn Wiley & Sons Everything you need to know to design, code, and build amazing apps Xcode 4 is Apple's newest version of the popular development suite for creating bleeding**edge OS X and iOS apps. Written by an experienced developer and Apple-focused journalist, this book not only covers developing for OS X but also for the entire family of iOS devices, including the iPhone, iPad, and iPod touch. You'll explore the newest tools for compiling, debugging, and finding and fixing common code errors so that you can look forward to improved, smooth-running code that is developed more efficiently than ever. Takes you step-by-step through the process of developing OS X and iOS applications using Xcode 4 Examines the benefits of Xcode 4, Apple's updated, free, object oriented programming environment Helps you tame the complex Xcode environment so you can develop amazing apps This book gets you up to speed on all the remarkable new features and redesigned user interface of Xcode 4 so you can get started creating phenomenal apps today.**

## NGINX Cookbook

Packt Publishing Ltd **A practical book on real-world NGINX deployments to get you up and running quickly. About This Book Be the first to immerse yourself in the NGINX 1.9x web server and explore the plethora of advanced features. Master the skills of load balancing TCP-based applications and implementing HTTP/2. A recipe-based approach book that provides you with up-to-date information on NGINX, allowing you to implement specific use cases immediately. Who This Book Is For This book is aimed at smaller-to-medium developers, who are just getting started with NGINX. It assumes they already understand the basics of how a web server works and how basic networking works. What You Will Learn Practical, real-world examples and recipes on how to use NGINX Common CMS deployments such as WordPress, Joomla and more NGINX configurations for frameworks such as Ruby on Rails, Django and more Detailed SSL recipes, including HTTP/2 Real world rewrite examples Basic web and TCP load balancing configuration Bandwidth management and connection limiting Detailed NGINX deployment scenarios with Docker Performance tuning and monitoring of your NGINX deployments OpenResty deployment guides Advanced deployments with NGINX Plus features In Detail NGINX Cookbook covers the basics of configuring NGINX as a web server for use with common web frameworks such as WordPress and Ruby on Rails, through to utilization as a reverse proxy. Designed as a go-to reference guide, this book will give you practical answers based on real-world deployments to get you up and running quickly. Recipes have also been provided for multiple SSL configurations, different logging scenarios, practical rewrites, and multiple load balancing scenarios. Advanced topics include covering bandwidth management, Docker container usage, performance tuning, OpenResty, and the NGINX Plus commercial features. By the time you've read this book, you will be able to adapt and use a wide variety of NGINX implementations to solve any problems you have.**

## Xcode 4

## WordPress for Education

Packt Publishing Ltd **Create interactive and engaging elearning websites with WordPress.**

#### Teach Yourself VISUALLY Complete WordPress

John Wiley & Sons **Take your WordPress skills to the next level with these tips,tricks, and tasks Congratulations on getting your blog up and running withWordPress! Now are you ready to take it to the next level? TeachYourself VISUALLY Complete WordPress takes you beyond theblogging basics with expanded tips, tricks, and techniques withclear, step-bystep instructions accompanied by screen shots. Thisvisual book shows you how to incorporate forums, use RSS, obtainand review analytics, work with tools like Google AdSense, and muchmore. Shows you how to use mobile tools to edit and update blogs,implement SEO, and incorporate blogs into other services such asFacebook, LinkedIn, and Twitter and vice versa Shares insight on best practices for maximizing WordPress.comand WordPress.org, customizing templates, and creating written andvisual content Offers advice for working with a variety of other tools andsites to get maximum results for your blog Beef up your blog completely with Teach Yourself VISUALLYComplete WordPress!**